#### Ανάπτυξη και Σχεδίαση Λογισμικού

Η γλώσσα προγραμματισμού C

Γεώργιος Δημητρίου

## Συναρτήσεις (Functions)

- Οι βασικές λειτουργικές ενότητες ενός προγράμματος C
- Καλούνται με ορίσματα που αντιστοιχούνται σε ειδικές τοπικές μεταβλητές, τις τυπικές παραμέτρους, εκτελούν τον κώδικά τους και επιστρέφουν στο σημείο κλήσης τους Έχουν άμεσα ή έμμεσα αποτελέσματα Μπορούν να καλούνται αναδρομικά

## Συναρτήσεις της C – Τα Βασικά

Δήλωση συνάρτησης

Παράμετροι και αποτέλεσμα

Κλήση συνάρτησης

#### Δήλωση (Ορισμός) Συνάρτησης

 Ο τύπος και το όνομα της συνάρτησης Ο τύπος είναι ο τύπος αποτελέσματος

Οι παράμετροι της συνάρτησης

 Το σώμα της συνάρτησης Στην ουσία μία σύνθετη εντολή

## Τύπος Συνάρτησης

- Αν η συνάρτηση δεν επιστρέφει κάποια τιμή, ο τύπος της είναι void
- Διαφορετικά είναι ο τύπος του αποτελέσματος που επιστρέφεται άμεσα από τη συνάρτηση Άμεση επιστροφή με εντολή return
- Δεν επιτρέπεται επιστροφή πίνακα (αλλά επιτρέπεται επιστροφή δείκτη)

## Παράμετροι Συναρτήσεων

 Μια λίστα από μεταβλητές με τον τύπο καθεμιάς ξεχωριστά μέσα σε παρένθεση

 Σε κάθε παράμετρο αντιστοιχείται κάποιο όρισμα κατά την κλήση της συνάρτησης

 Μια συνάρτηση μπορεί να μην έχει παραμέτρους

 Μπορούμε να αφήσουμε τη λίστα κενή, ή να βάλουμε την ένδειξη void

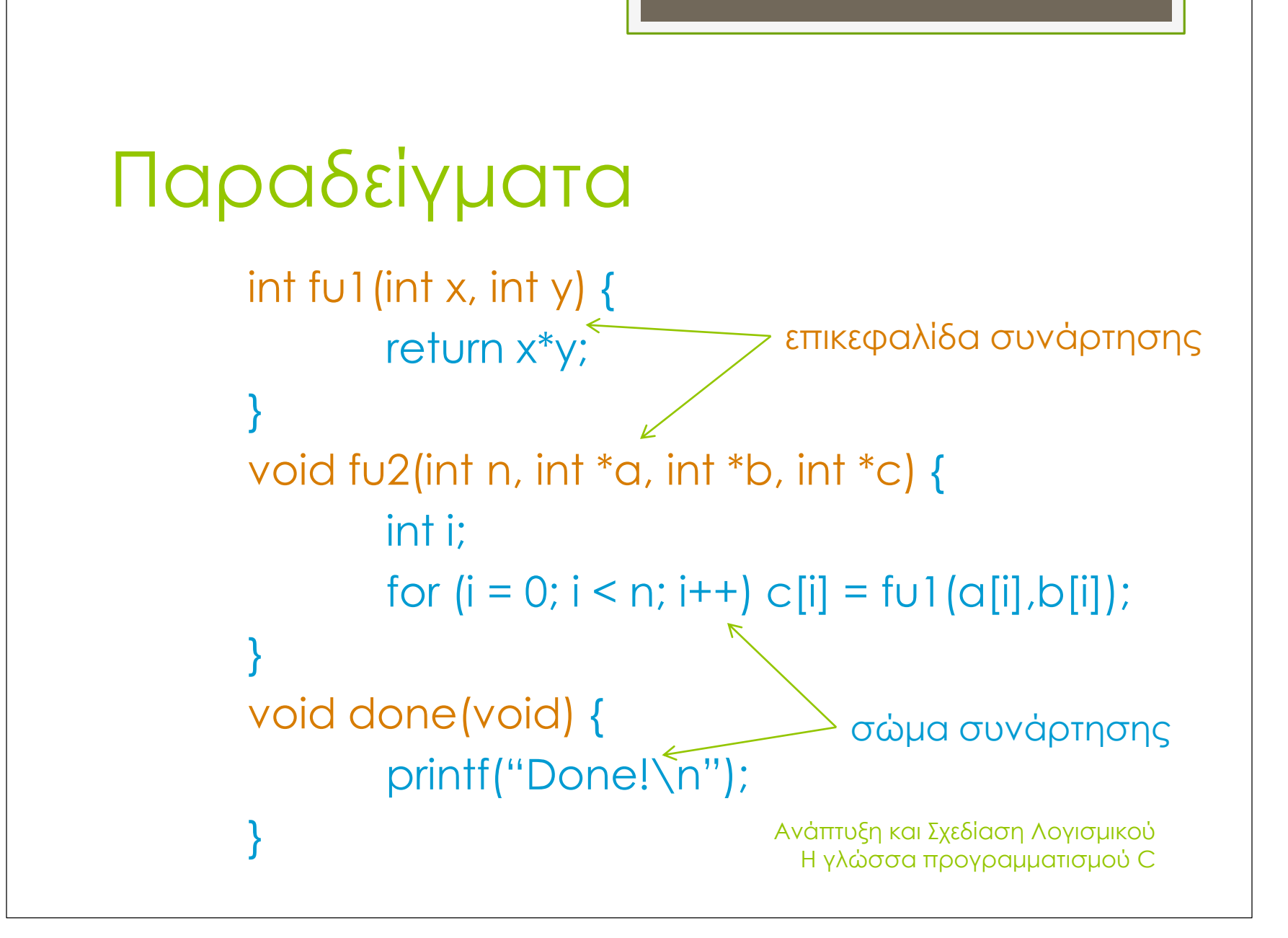

## Τοπικές Μεταβλητές

- Οι μεταβλητές που δηλώνονται μέσα στο σώμα της συνάρτησης
- Τοπικές σημαίνει ότι δεν μπορούν να τις δουν άλλες συναρτήσεις
- Πιθανή αρχικοποίησή τους μετατρέπεται σε ανάθεση

## Καθολικές Μεταβλητές

- Μεταβλητές που δηλώνονται εκτός συναρτήσεων
- Τις βλέπουν όλες οι συναρτήσεις Εκτός αν επισκιάζονται από τοπικές μεταβλητές με το ίδιο όνομα
- Πιθανή αρχικοποίησή τους γίνεται με την φόρτωση του προγράμματος

## Εμβέλειες

- Φωλιασμένες δηλώσεις μεταβλητών σε σύνθετες εντολές
- Ένα όνομα επισκιάζει το ίδιο όνομα από εξωτερική εμβέλεια
- Στο τέλος της σύνθετης εντολής επανερχόμαστε στα ονόματα της προηγούμενης εμβέλειας
- Όμοια για τις τοπικές σε σχέση με τις καθολικές μεταβλητές

# Κλήση Συνάρτησης

- Μια συνάρτηση καλείται με το όνομά της και σε παρένθεση εκφράσεις – ορίσματα που αντιστοιχούνται στις παραμέτρους με την ίδια σειρά
- Ο έλεγχος μεταβαίνει στο σώμα της συνάρτησης και το εκτελεί χρησιμοποιώντας τις τιμές των εκφράσεων ως αρχικές τιμές των παραμέτρων
- Με το τέλος της συνάρτησης, ο έλεγχος επιστρέφει στο σημείο που ακολουθεί το σημείο κλήσης Η γλώσσα προγραμματισμού C

# Πέρασμα Παραμέτρων

- Η χρήση των τιμών των ορισμάτων για τις παραμέτρους υπονοεί «πέρασμα κατ' αξία»
- «Πέρασμα κατ' αναφορά» υλοποιείται μέσω δεικτών
	- Ο δείκτης ως μεταβλητή έχει τιμή μια διεύθυνση
	- Αν γράψουμε εκεί που δείχνει ο δείκτης, στην ουσία γράφουμε στο στοιχείο της καλούσας συνάρτησης
	- Οι πίνακες περνάνε πάντα ως δείκτες, άρα κατ' αναφορά Ανάπτυξη και Σχεδίαση Λογισμικού

Η γλώσσα προγραμματισμού C

## Επιστροφή Αποτελέσματος

- Με την εντολή return το άμεσο αποτέλεσμα της συνάρτησης επιστρέφει στο καλούν περιβάλλον
	- Αυτό σημαίνει ότι η κλήση γίνεται μέσα σε έκφραση
	- Εντολή return μπορεί να υπάρχει οπουδήποτε στο σώμα της συνάρτησης

**ο** Και για συναρτήσεις χωρίς άμεσο αποτέλεσμα!

 Έμμεσα αποτελέσματα λαμβάνονται με το πέρασμα κατ' αναφορά ή με καθολικές μεταβλητές Η γλώσσα προγραμματισμού C

int main() { int x[100], y[100], z[100]; fu2 (100, x, y, z); done (); }

int main() { int x[100], y[100], z[100]; fu2 (100, x, y, z); done (); }

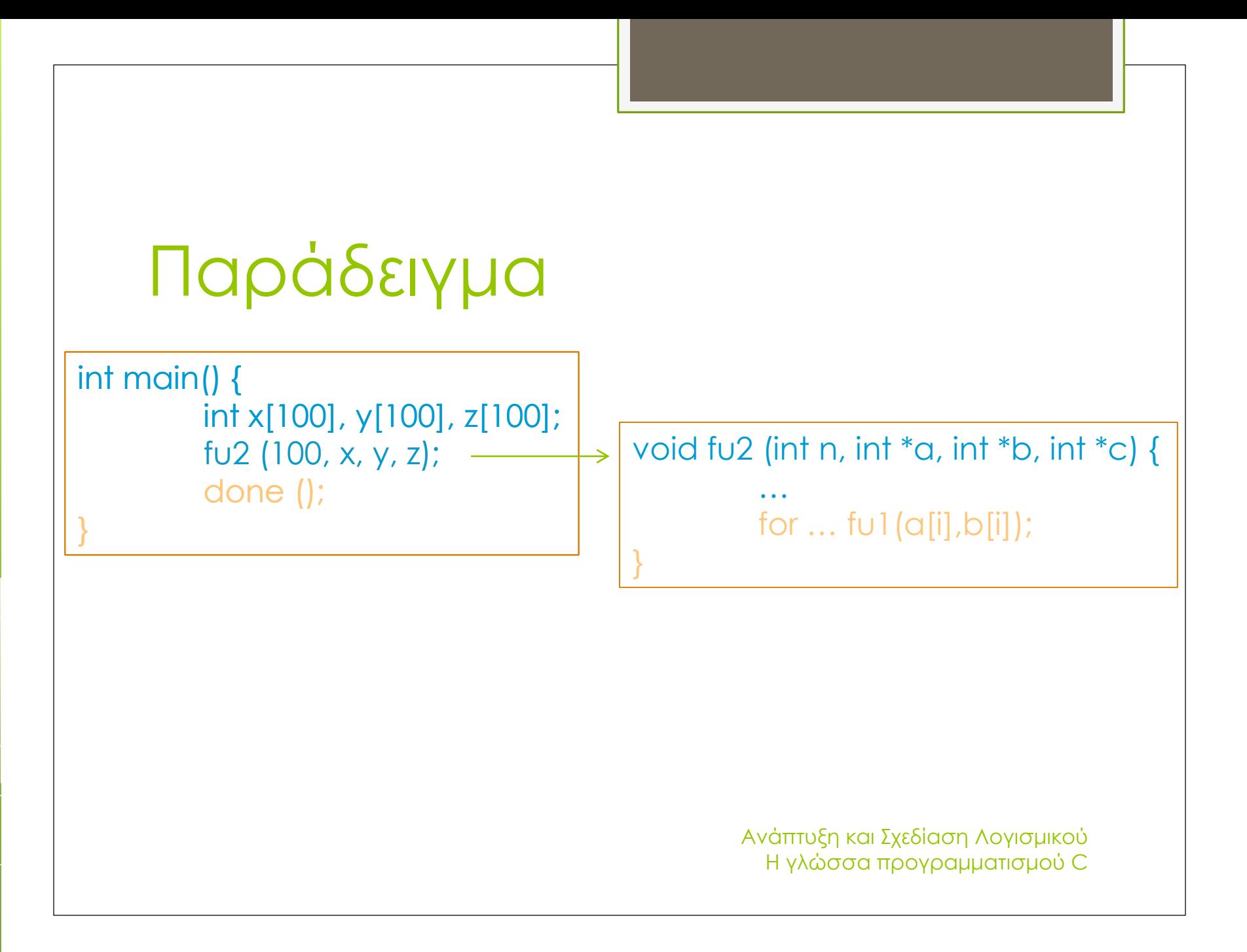

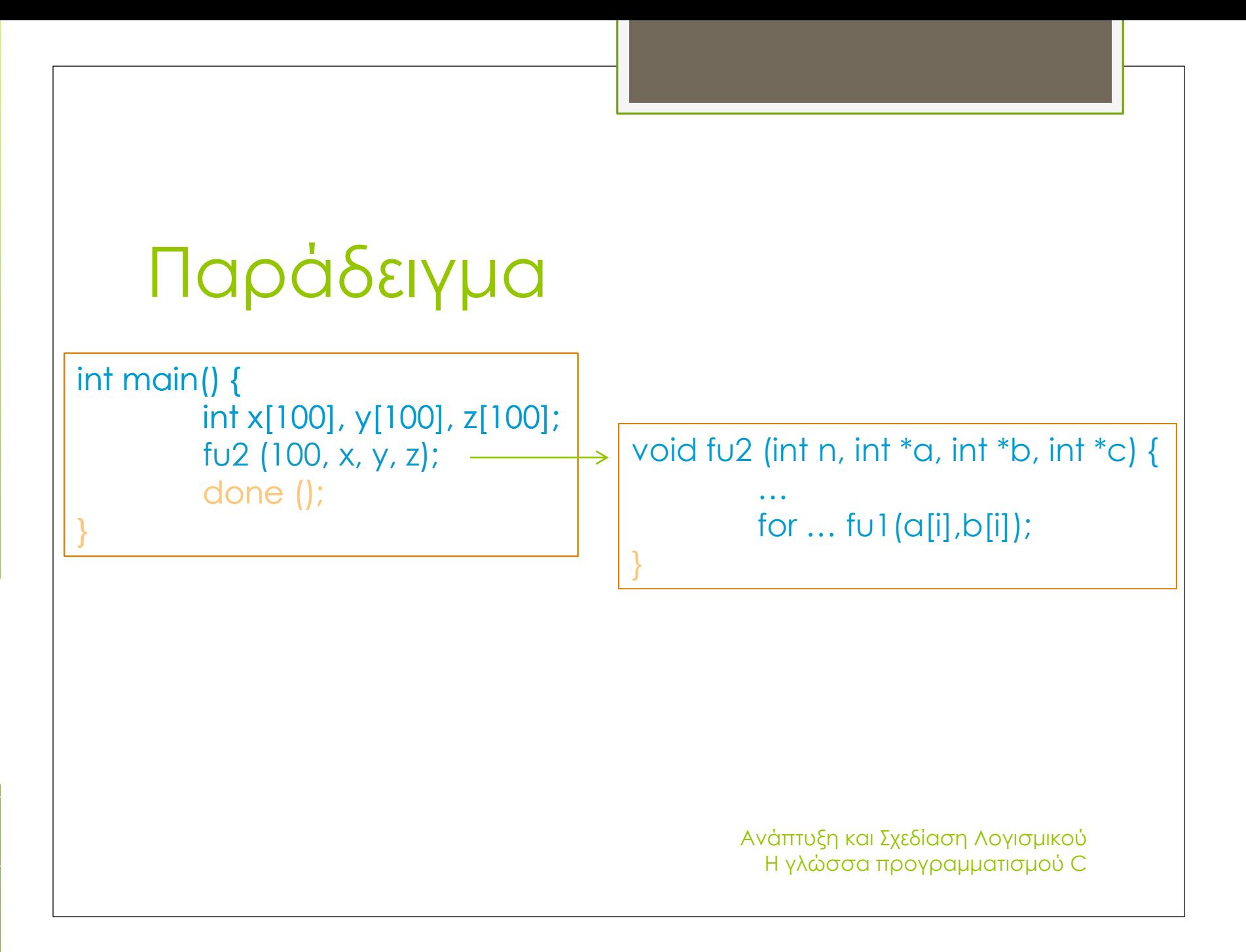

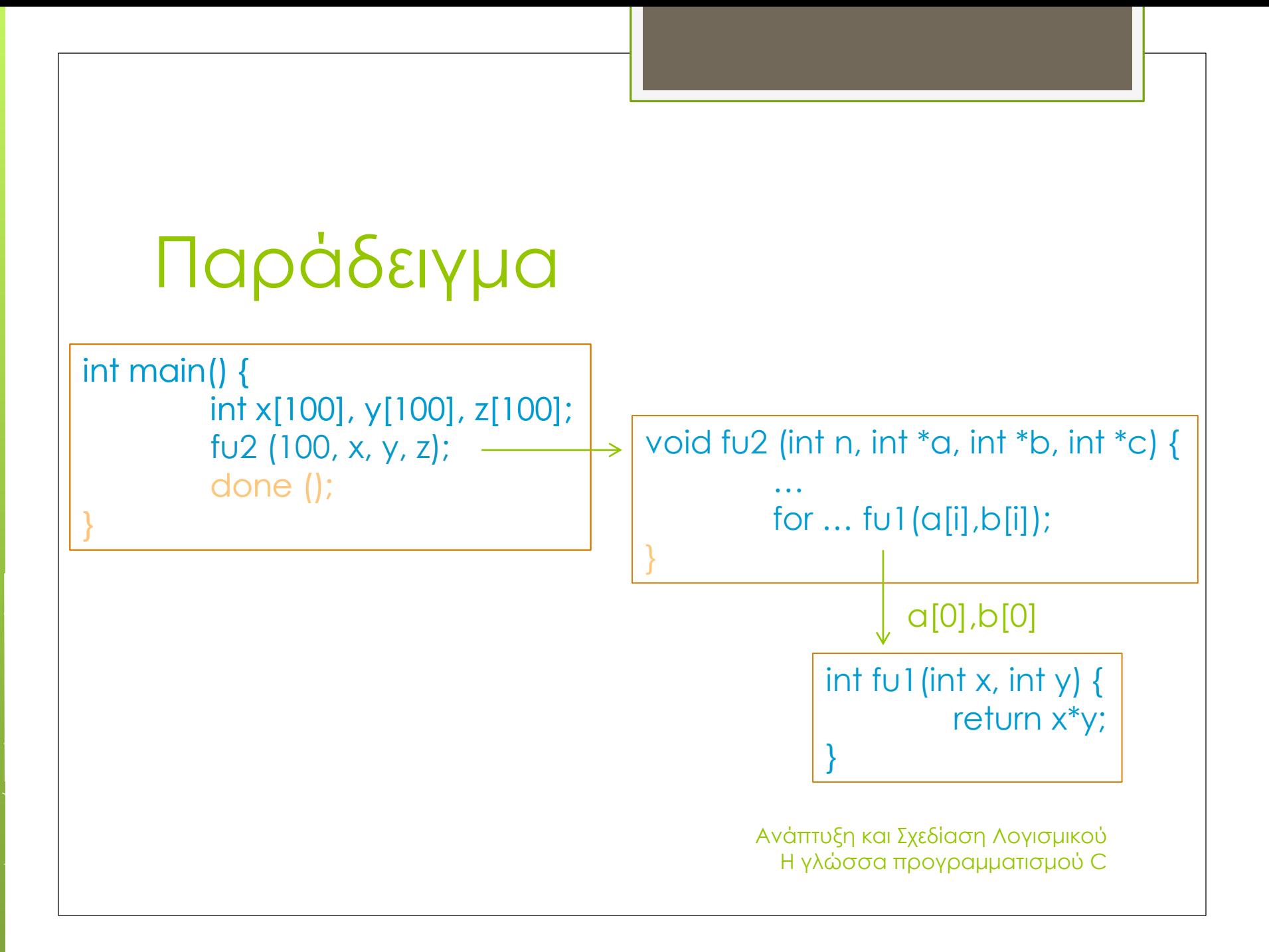

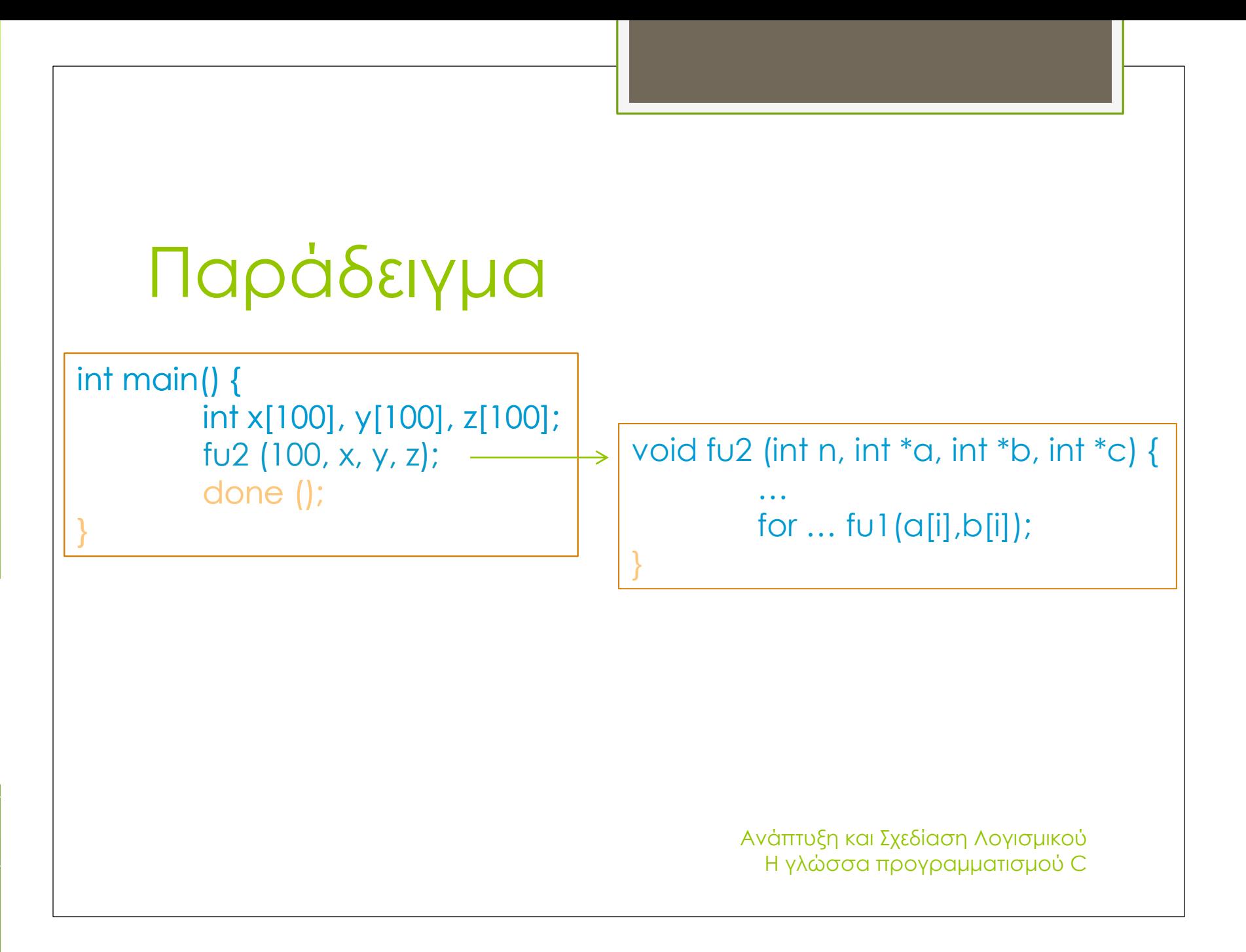

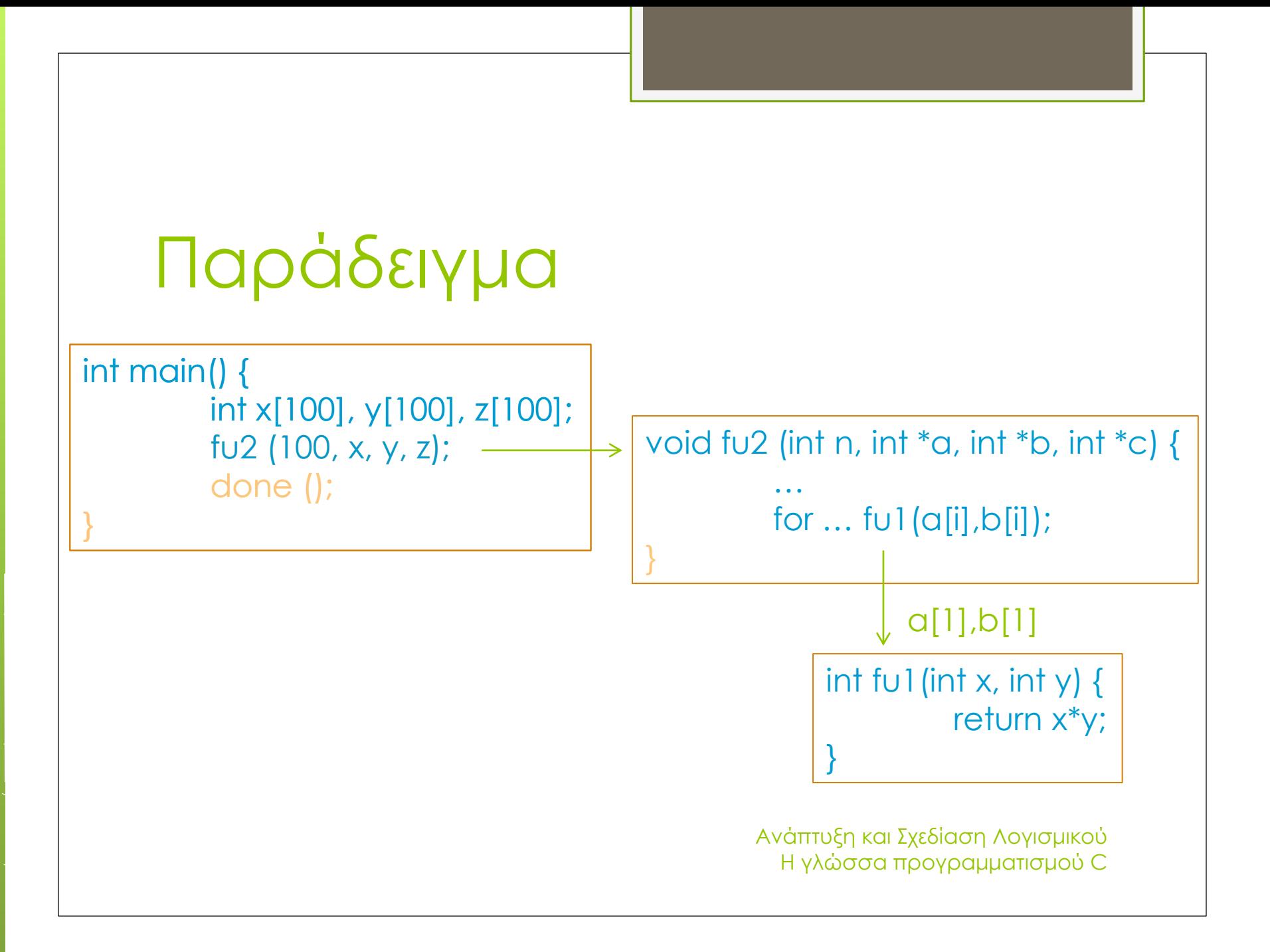

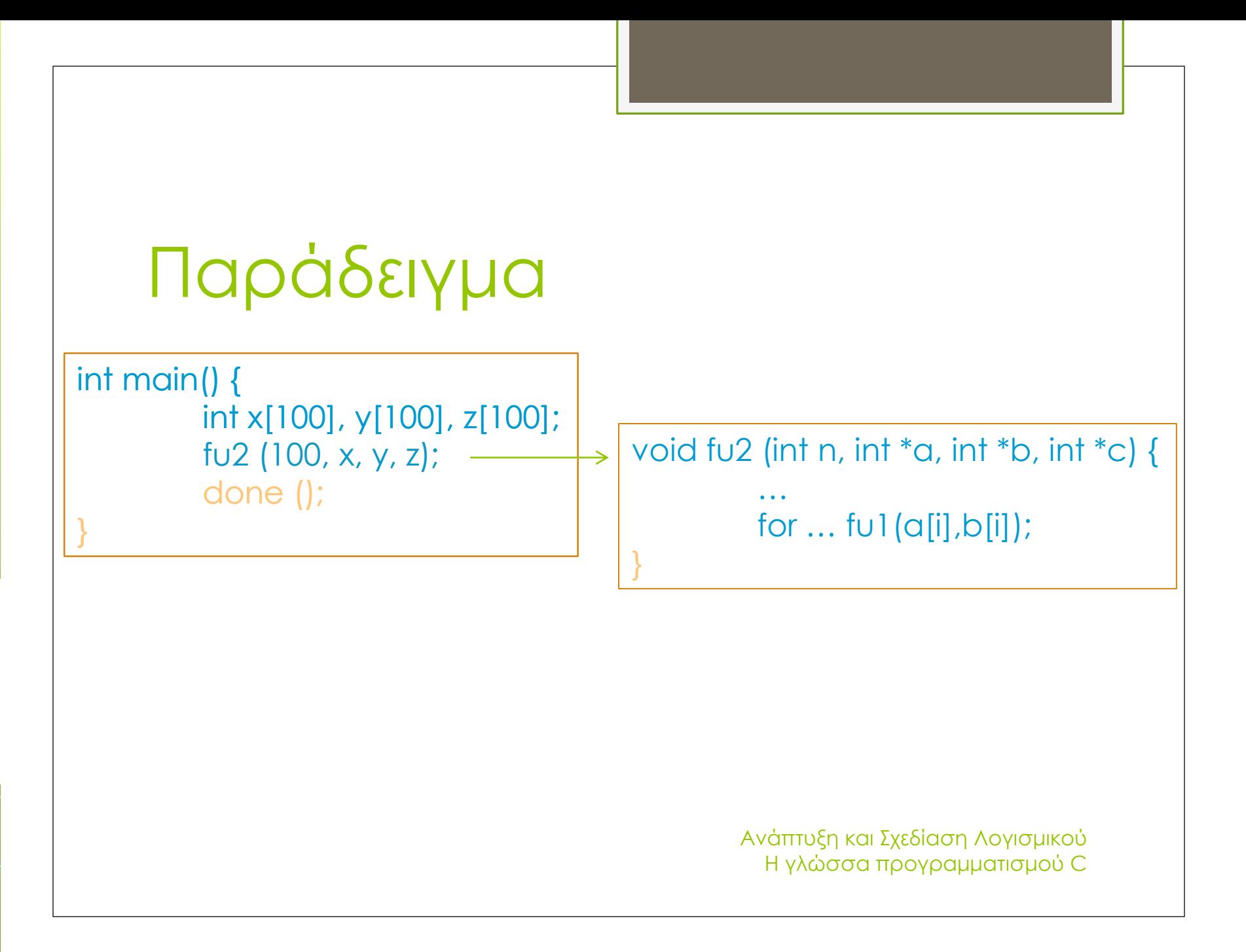

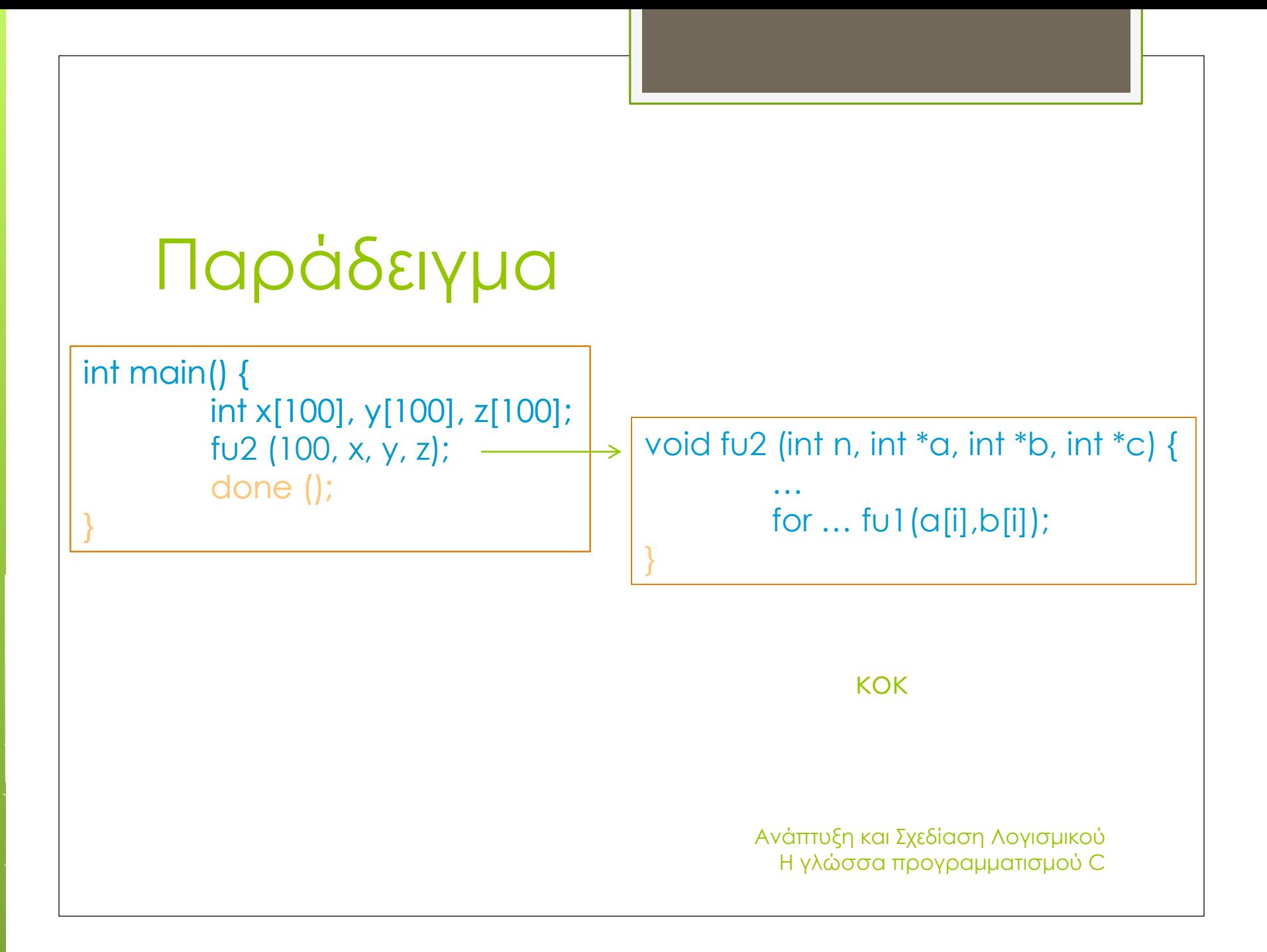

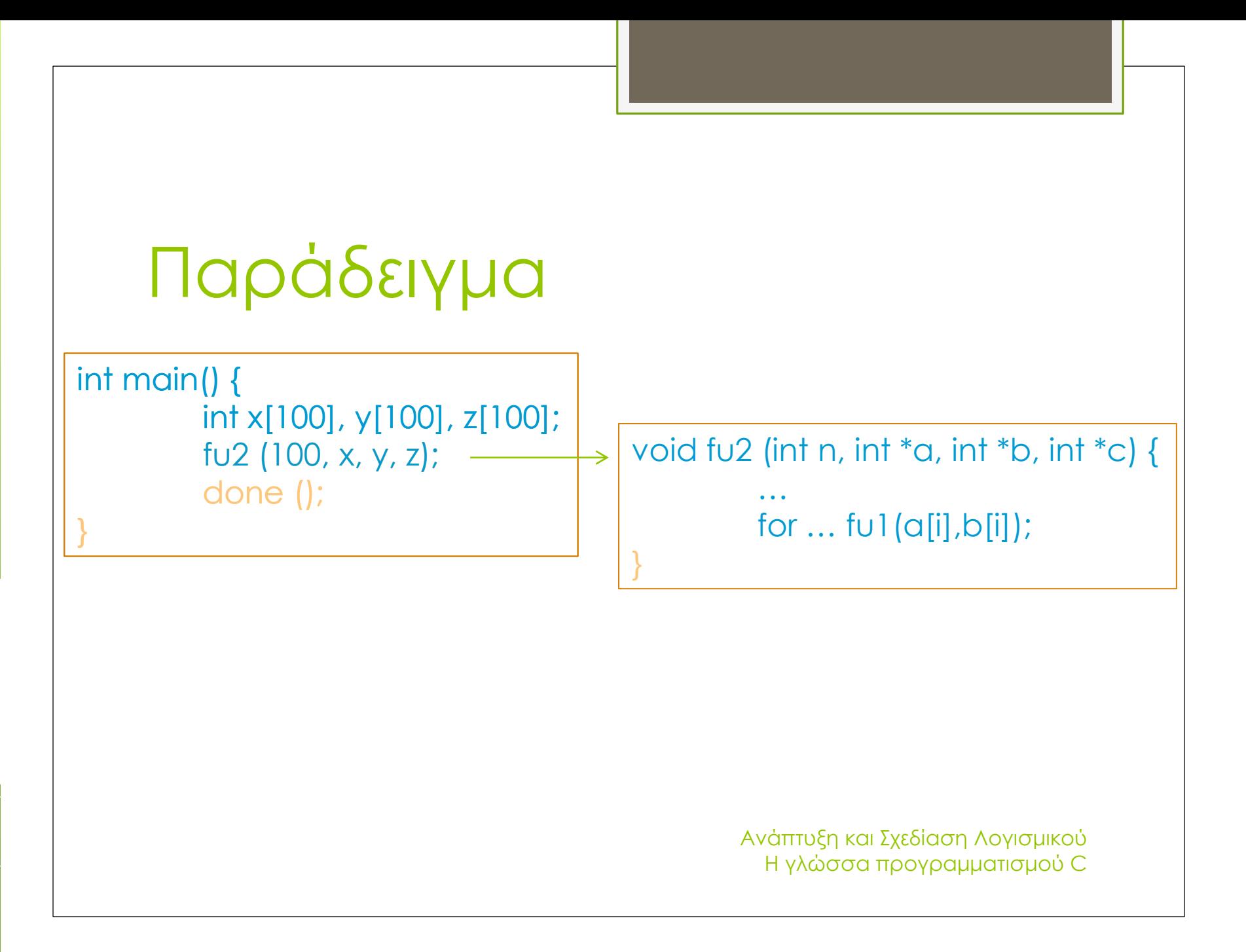

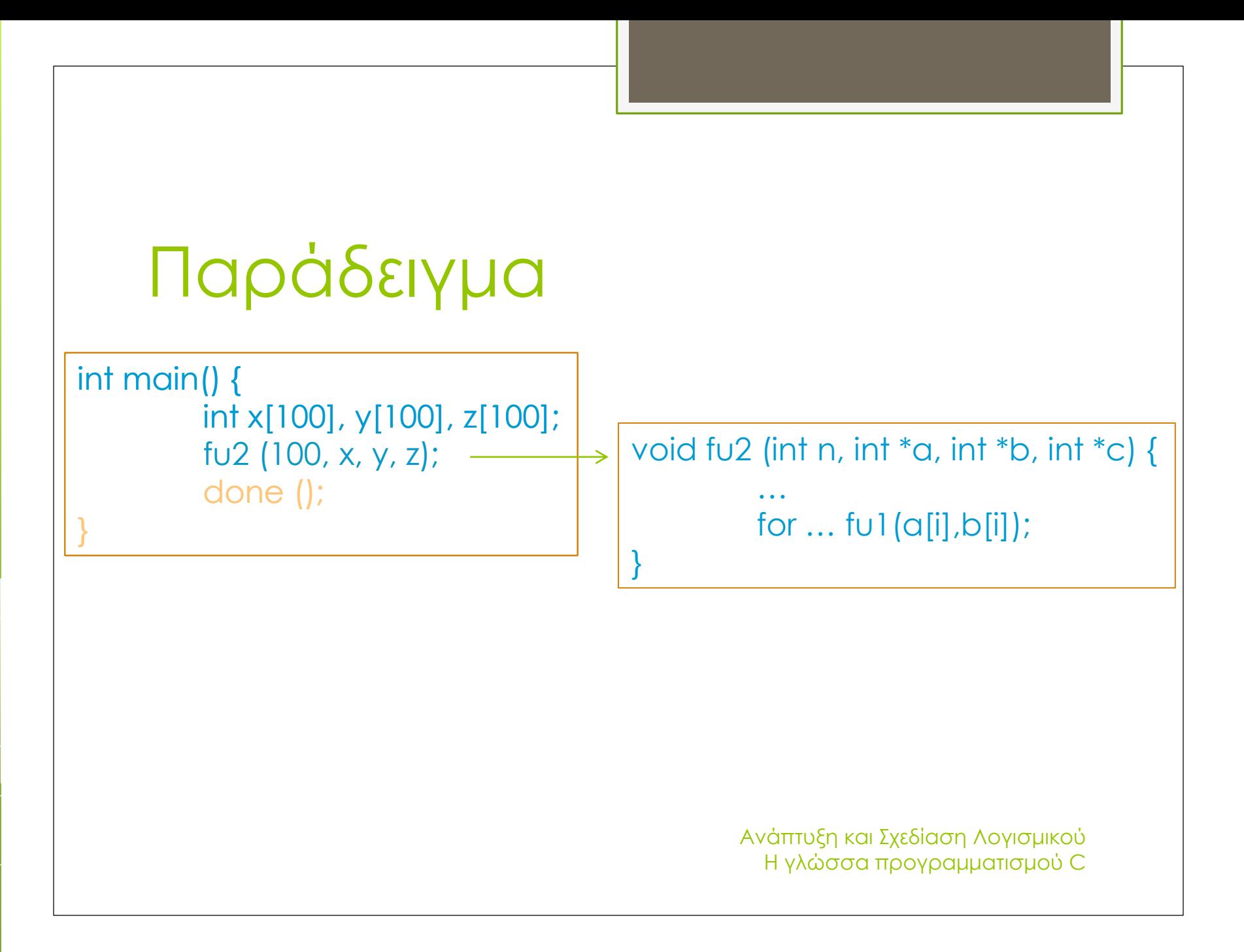

int main() { int x[100], y[100], z[100]; fu2 (100, x, y, z); done (); }

int main() { int x[100], y[100], z[100]; fu2 (100, x, y, z); done (); }

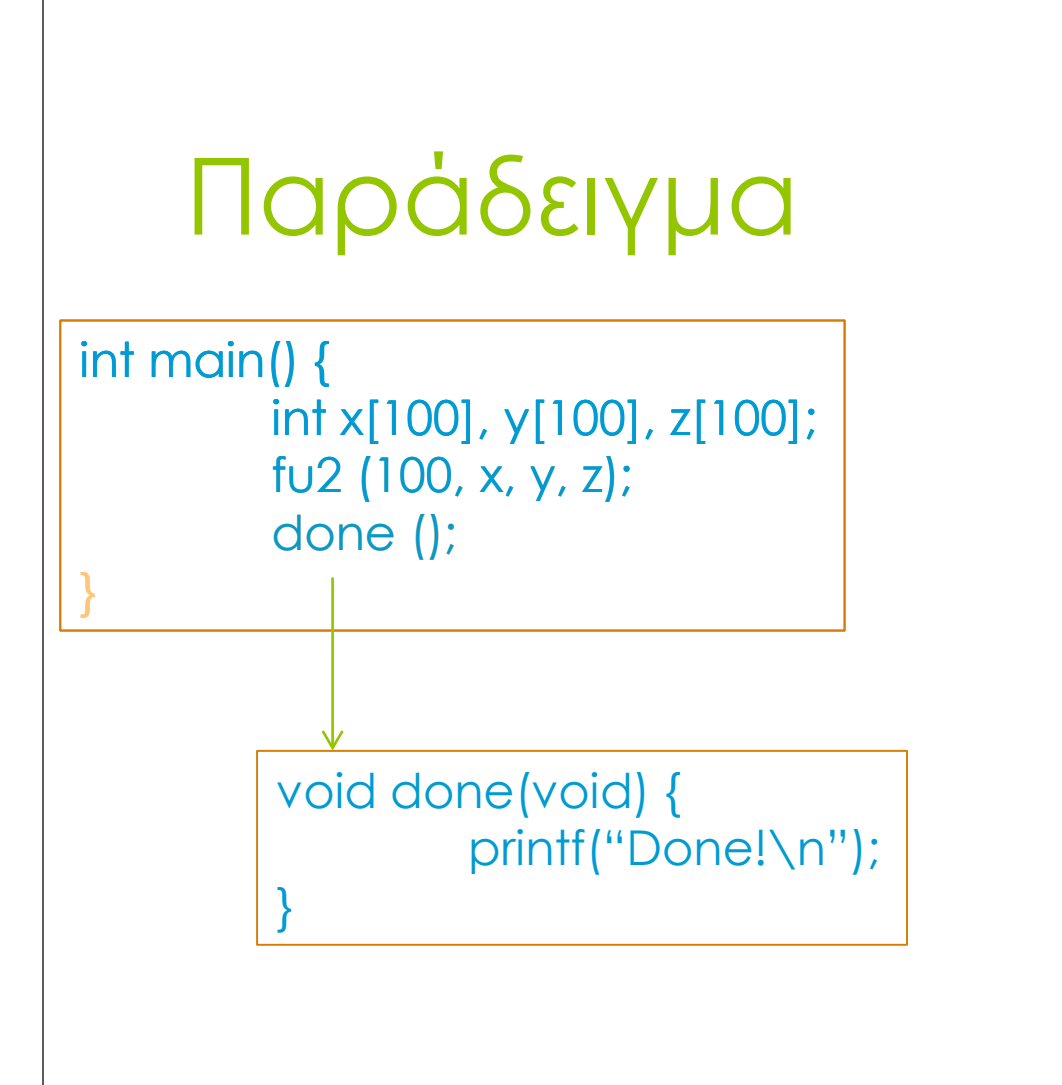

int main() { int x[100], y[100], z[100]; fu2 (100, x, y, z); done (); }

int main() { int x[100], y[100], z[100]; fu2 (100, x, y, z); done (); }

## Τι Μάθαμε Σήμερα

Συναρτήσεις της C

Παράμετροι και πέρασμά τους

Τοπικές/Καθολικές μεταβλητές – Εμβέλεια